| 0:13                                                                                                    | Radar Clip from KIWA, Arizona Station-September 23, 2019 Clip of Nexrad Level III Composite Ref. 124NM from station KIWA in Phoenix, Arizona for September 23, 2019 from 13:57:58 to 13:52:59 Z.                              | • Unlisted                 | None | May 14, 2020<br>Uploaded |
|----------------------------------------------------------------------------------------------------|----------------------------------------------------------------------------------------------------|----------------------------|------|--------------------------|
| Detecting Durie Features Coast Oliver Genetic Units Coast Oliver Genetic Units Coast Oliver Genetic Un | Detecting Dune Features: Coast Guard Beach, Massachusetts Tall and contiguous coastal dunes can substantially mitigate storm surge and flooding near our coasts. Understanding the position and height of dunes, as well a    | • Unlisted                 | None | Mar 18, 2020<br>Uploaded |
| 0:21                                                                                                    | Wave runup during Tropical Storm Colin at Madeira Beach, Florida  This short video demonstrates wave runup and setup on a beach on a stormy day during Tropical Storm Colin. The camera, positioned in the surf zone, shows a | • Unlisted                 | None | Dec 11, 2019<br>Uploaded |
| 0:36                                                                                                    | HazardsAnimationFinalWide 2 Add description                                                                                                    | • Unlisted                 | None | Dec 7, 2018<br>Uploaded  |
| 1:11                                                                                                    | July2018flyby 40fps 1<br>Add description                                                                                                    | <ul><li>Unlisted</li></ul> | None | Dec 7, 2018<br>Uploaded  |
| 0:36                                                                                                    | HazardsAnimationFinalWide<br>Add description                                                                                                    | • Unlisted                 | None | Dec 6, 2018<br>Uploaded  |
| 0:36                                                                                                    | mesacountylandslide<br>Add description                                                                                                    | • Unlisted                 | None | Dec 6, 2018<br>Uploaded  |
| 0:18                                                                                                    | res drought<br>Add description                                                                                                    | • Unlisted                 | None | Dec 6, 2018<br>Uploaded  |
| 0:37                                                                                                    | DCfloodsimulation<br>Add description                                                                                                    | • Unlisted                 | None | Dec 6, 2018<br>Uploaded  |
| An Infreduction to the AppERARS Area Sampler (Institute of AppERARS Area Sampler) (Institute of AppERARS Area Sampler) (In | An Introduction to the AppEEARS Area Sampler This short video provides a quick demonstration of the Area Sample using the Application for Extracting and Exploring Analysis Ready Samples (AppEEARS)                          | <ul><li>Unlisted</li></ul> | None | Nov 16, 2018<br>Uploaded |
| 13:33                                                                                                    | B-Roll: Northwest ShakeAlert Sensor Station Check Out USGS ShakeAlert at: https://go.usa.gov/xPRrA Maintenance of a high-quality ShakeAlert sensors, power and telemetry stations in Portland, OR.                            | • Unlisted                 | None | Oct 11, 2018<br>Uploaded |
| 5:37                                                                                                    | B-Roll: California ShakeAlert Sensor Check Out USGS ShakeAlert at https://go.usa.gov/xPRrH Maintenance of high quality ShakeAlert sensor, power and telemetry station in the San Francisco Ba                                 | • Unlisted                 | None | Oct 11, 2018<br>Uploaded |
| www.pamf-portal.net 4:32                                                                                                    | pamf ad<br>Add description                                                                                                    | Private                    | None | Aug 3, 2018<br>Uploaded  |
| 1:07                                                                                                    | Great view of the Great Marsh, Cape Cod, MA USGS scientists, along with collaborators from the Marine Biological Laboratory, deployed a carbon flux tower on Great Marsh in 2017. Great Marsh is a 3800 acre s                | • Unlisted                 | None | Feb 13, 2018<br>Uploaded |
| 2:59                                                                                                    | Breaking Down Reefs, Building Up Beaches  On the remote western coast of Australia lies a UNESCO World Heritage Site above and below the sea. Researchers from the U.S. Geological Survey and University of                   | • Unlisted                 | None | Nov 17, 2016<br>Uploaded |

| 2:59                                                                                                    | Breaking Down Reefs, Building Up Beaches On the remote western coast of Australia lies a UNESCO World Heritage Site above and below the sea. Researchers from the U.S. Geological Survey and University of                                  | <ul><li>Unlisted</li></ul> | None | Nov 17, 2016<br>Uploaded |
|----------------------------------------------------------------------------------------------------|----------------------------------------------------------------------------------------------------|----------------------------|------|--------------------------|
| 16.53 part of the result of Fig. 2a filter company of the result of the result of the  | July 2016 Northern Wisconsin Flood-Bad River Plume into Lake Superior Discharge from the Bad River at its mouth was approximately 20,000 cubic feet per second. The purpose of the trip was to assess the velocity, temperature, turbidity, | • Unlisted                 | None | Oct 21, 2016<br>Uploaded |
| 1,1,1,1,1,1,1,1,1,1,1,1,1,1,1,1,1,1,1,1,                                                                                                    | Starting Edge Data Collection in TRDI SxS Pro In this video, we will demonstrate how to collect a starting edge as part of a midsection ADCP measurement in TRDI SxS Pro. Note: Use of trade names is for                                   | • Unlisted                 | None | Oct 11, 2016<br>Uploaded |
| USGS  No. With of the control of the control of the | Public Lecture Series — The New Eyes in the Sky Putting Drones to Work for Scientific Research By: Jeff Sloan, Geographer, Project Leader — USGS National Unmanned Systems Project Office - Why is there so much                            | • Unlisted                 | None | Sep 6, 2016<br>Uploaded  |
| SCREEN OF PROPERTY OF THE PROPERTY OF THE PROP | Send Job  This demo will show you how to send a job to the USGS for check-in once you have completed your desired edits. Videographer: Kristiana Elite, USGS                                                                                | • Unlisted                 | None | Sep 6, 2016<br>Uploaded  |
|                                                                                                    | QC Checks Process  While the Quality Control Overview video went through each of the high level steps of the NHD QC process, this video will provide a detailed description of the steps for                                                | • Unlisted                 | None | Sep 6, 2016<br>Uploaded  |
| The state of the state of the s | Install PLTS This demo will explain how to download and install ESRI PLTS Foundation tools and Data Reviewer Extensions. Videographer: Kristiana Elite, USGS                                                                                | • Unlisted                 | None | Sep 6, 2016<br>Uploaded  |
| Section 1997 And the section of the section of the  | Generate Report  This video will demonstrate how to create Status Tracking reports of updates performed on the NHD. Videographer: Kristiana Elite, USGS                                                                                     | • Unlisted                 | None | Sep 6, 2016<br>Uploaded  |
| The property of the property of the property o | Job Directory Structure  This demo briefly explains the directory structure of a USGS Job and what resides within each folder. It will also explain what you are able to change and what you                                                | • Unlisted                 | None | Sep 6, 2016<br>Uploaded  |
| CROS/PED Name deliferation of the control of the control of the co | Checking Out NHD Data for Editing This video will demonstrate the process to check out NHD data. Videographer: Kristiana Elite, USGS                                                                                                    | • Unlisted                 | None | Sep 6, 2016<br>Uploaded  |
| To the second second se | Utilities Overview  Video that trains editors of the National Hydrography Dataset (NHD) on using the NHD Update tool in order to edit the NHD. This video explains the various functions                                                    | • Unlisted                 | None | Sep 6, 2016<br>Uploaded  |
| ency of 12 Statements  The statements  The sta | Stewardship Website Map Viewer  Video that trains editors of the National Hydrography Dataset (NHD) on using the NHD Update tool in order to edit the NHD. This video demonstrates how to use the                                           | <ul><li>Unlisted</li></ul> | None | Sep 6, 2016<br>Uploaded  |
| Control Manager Control Manager Control Manage | Overview of NHD Stewardship Website  This video provides a basic overview of the information available on the NHD Stewardship website. Videographer: Kristiana Elite, USGS                                                                  | • Unlisted                 | None | Sep 6, 2016<br>Uploaded  |
| Single Single Si | QC Checks Overview  Video that trains editors of the National Hydrography Dataset (NHD) on using the NHD Update tool in order to edit the NHD. This video provides an overview of the QC                                                    | • Unlisted                 | None | Sep 6, 2016<br>Uploaded  |
| The state of the state of the s | Final QC Process  Video that trains editors of the National Hydrography Dataset (NHD) on using the NHD Update tool in order to edit the NHD. This video goes through the Final QC                                                           | Unlisted                   | None | Sep 6, 2016<br>Uploaded  |
| 8:00                                                                                                    | Process Overview  Video that trains editors of the National Hydrography Dataset (NHD) on using the NHD Update tool in order to edit the NHD. This video provides an overview of the                                                         | • Unlisted                 | None | Sep 6, 2016<br>Uploaded  |

| Francisco                                                                                                    | Process Overview Video that trains editors of the National Hydrography Dataset (NHD) on using the NHD Update tool in order to edit the NHD. This video provides an overview of the                                                         | <b>O</b> U | Jnlisted | None | Sep 6, 2016<br>Uploaded  |
|----------------------------------------------------------------------------------------------------|----------------------------------------------------------------------------------------------------|------------|----------|------|--------------------------|
| Continue of the second of the second of the  | Opening and Closing a USGS Job  This video will demonstrate opening and closing a job that you have downloaded from the USGS using the Get Job function on the NHD Update toolbar. Videographer                                            | <b>•</b> U | Jnlisted | None | Sep 6, 2016<br>Uploaded  |
| The second second secon | Metadata Overview  Video that trains editors of the National Hydrography Dataset (NHD) on using the NHD Update tool in order to edit the NHD. This video provides an overview of how                                                       | <b>O</b> U | Jnlisted | None | Sep 6, 2016<br>Uploaded  |
| The designment of the second of the second o | Installing the NHD Update tool This video demonstrates how to download the installation package for the NHD Update tool, and how to install the toolbar onto your computer for use within ArcMa                                            | <b>O</b> U | Jnlisted | None | Sep 6, 2016<br>Uploaded  |
| No spaces in job or directory name                                                                                                    | Get Job<br>Video demonstrates how to get an NHD dataset, called a job, that has already been<br>checked out from the USGS Stewardship Website. Videographer: Kristiana Elite, USGS                                                         | <b>O</b> U | Jnlisted | None | Sep 6, 2016<br>Uploaded  |
| 5:10                                                                                                    | Editing Overview  Video that trains editors of the National Hydrography Dataset (NHD) on using the NHD Update tool in order to edit the NHD. This video provides an overview of the                                                        | <b>©</b> U | Jnlisted | None | Sep 6, 2016<br>Uploaded  |
| COUNTY Transition of the county of the county of the count | Stewardship User Account Info This video will demonstrate requesting a Stewardship user account, resetting the account password, as well as managing the account. Videographer: Kristiana Elite,                                           | <b>O</b> U | Jnlisted | None | Sep 6, 2016<br>Uploaded  |
| 3:04                                                                                                    | What is the Delta? Add description                                                                                                    | <b>©</b> U | Jnlisted | None | Sep 1, 2016<br>Uploaded  |
| 2:48                                                                                                    | Tracking California's Water Add description                                                                                                    | <b>O</b> U | Jnlisted | None | Sep 1, 2016<br>Uploaded  |
| 2:57                                                                                                    | Hazards to the Delta's Water Add description                                                                                                    | <b>O</b> U | Jnlisted | None | Sep 1, 2016<br>Uploaded  |
| 2:34                                                                                                    | Drought, Drinking Water and Natural Environments Add description                                                                                                    | <b>O</b> U | Jnlisted | None | Sep 1, 2016<br>Uploaded  |
| 0:57                                                                                                    | Working Aboard the U.S. EPA's Lake Guardian Sampling for Mercury  Dave Krabbenhoft discusses working on the U.S. EPA's Lake Guardian, and the perspective he and his team have by being on board and viewing the less developed            | <b>O</b> U | Jnlisted | None | May 20, 2016<br>Uploaded |
| 1:22                                                                                                    | Dave Krabbenhoft Discussing His Career at the USGS Working on Mercury Res  Dave Krabbenhoft discusses the history of his 28-year career at the USGS. He describes how he started working on mercury research in the 1980s, trying to unrav | <b>0</b> U | Jnlisted | None | May 20, 2016<br>Uploaded |
| 1:17                                                                                                    | First Global Topographic Map of Mercury  An animation of the USGS topographic map of Mercury created using images from NASA's MESSENGER spacecraft. Produced by: Kris Becker, USGS Additional Credits:                                     | <b>©</b> U | Jnlisted | None | May 4, 2016<br>Uploaded  |
| 0:41                                                                                                    | Geologic Map Flyover of Western Candor Colles Region of Mars  This map of the Candor Colles region of Mars depicts the most high-resolution geologic and structural mapping ever completed of another planet. This map                     | <b>•</b> U | Jnlisted | None | Dec 11, 2014<br>Uploaded |
| FUISE CHEEK  Floor sings or long scaled of the execute  A. Averaging first within and fire send. B. Course this limit for logar and areas. C. Executes with most in port and II. Long the areas for given and areas. E. Thorpises with most for the send. E. Thorpises with a continue and areas.  1: 102:59                                                                                                    | RM Files Management Training 2014  http://gallery.usgs.gov/videos/838 RM Files Management Training 2014 - webex converted to mp4 for training purposes                                                                                     | <b>O</b> U | Jnlisted | None | Sep 25, 2014<br>Uploaded |

| FUNCTION  These varies or hing contains and of these varieties.  A Assert year for a small could risk series.  B. Calestry and most received and received.  C. Dancerty and most to be study.  D. Units by Surgary for the series could received a form of distance.  E. Transport and for the series could be a form.  1. Transport and for the series could be a form.  1. Transport and for the series could be a form.  2. Transport and for the series could be a form.  2. Transport and for the series could be a form.                                                                                                    | RM Files Management Training 2014  http://gallery.usgs.gov/videos/838 RM Files Management Training 2014 - webex converted to mp4 for training purposes                                           | • Unlisted | None | Sep 25, 2014<br>Uploaded |
|----------------------------------------------------------------------------------------------------|----------------------------------------------------------------------------------------------------|------------|------|--------------------------|
| a Portiving Records  3 White indistalling Fragment  3 Supplied generalized  4 Supplied generalized  4 Supplied generalized  5 Red Submitted Fragment  6 Red Submitted Fragment  7 Red Submitted Fragment  7 Red Submitted Fragment | Records Management Disposition Training 2014  Records Management Disposition Training 2014 - webex converted to mp4 for training purposes                                                        | • Unlisted | None | Sep 25, 2014<br>Uploaded |
| The factor forms in Augustin by a major on a day to more.      The Augustin forms in Augustin by a major of the property of the Augustin State of the Augustin forms of the Augustin forms of the      | Basic Records Management Training 2014  http://gallery.usgs.gov/videos/836 Basic Records Management Training 2014 - webex converted to mp4 for training purposes                                 | • Unlisted | None | Sep 25, 2014<br>Uploaded |
| T:11                                                                                                    | USGS Website (Alpha) Intro<br>Add description                                                                                                    | • Unlisted | None | Sep 9, 2013<br>Uploaded  |
| 1:50                                                                                                    | Footage of the Minam River  http://gallery.usgs.gov/videos/704 B-roll footage of the Minam River near Wallowa, in eastern Oregon. Footage shot in August 2011 as part of the USGS National Water | • Unlisted | None | Jul 26, 2013<br>Uploaded |
| 3:05                                                                                                    | Working with sources http://gallery.usgs.gov/videos/672 SPARROW DSS tutorial                                                                                                    | • Unlisted | None | Apr 4, 2013<br>Uploaded  |

| Contract of the Contract of the Contract of th | Selecting Downstream Outlets http://gallery.usgs.gov/videos/674 SPARROW DSS tutorial                                                                                                    | • Unlisted | None | Apr 4, 2013<br>Uploaded  |
|----------------------------------------------------------------------------------------------------|----------------------------------------------------------------------------------------------------|------------|------|--------------------------|
| 4:01                                                                                                    | Incremental yield to an outlet http://gallery.usgs.gov/videos/676 SPARROW DSS tutorial                                                                                                    | • Unlisted | None | Apr 4, 2013<br>Uploaded  |
| 3:36                                                                                                    | Incremental Yield http://gallery.usgs.gov/videos/673 SPARROW DSS tutorial                                                                                                    | • Unlisted | None | Apr 4, 2013<br>Uploaded  |
| 4:05                                                                                                    | Changing Source Inputs http://gallery.usgs.gov/videos/675 SPARROW DSS tutorial                                                                                                    | Unlisted   | None | Apr 4, 2013<br>Uploaded  |
| Total Control Control  | SPARROW DSS: Delivered Load, mapping and reporting THIS IS A PRIVATELY POSTED VIDEO- WILL BE REMOVED BY OWNER                                                                                                    | Unlisted   | None | Mar 8, 2013<br>Uploaded  |
| Final Park CTU VIVI - 10  Final Park CTU VIVI - 10  Final Park CTU VIV | Session 4                                                                                                    | Unlisted   | None | Dec 20, 2012<br>Uploaded |
| White IT Efficiency  Of humanisms  Of humanisms  Of humani | Session 3                                                                                                    | • Unlisted | None | Dec 20, 2012<br>Uploaded |
| 3:52                                                                                                    | The Bottom Line: Being Efficient and Efficient with Our Resources  Making Sense of the Bureau's Current Issues Deputy Director Suzette Kimball speaks to employees about the importance of being efficient and effective with limited | • Unlisted | None | Dec 3, 2012<br>Uploaded  |
| 5:47                                                                                                    | Staying Informed: Where To Go and What To Do to Keep Current Deputy Director Suzette Kimball discusses a new approach to employee communications, which she believes, will foster sustained dialoged and idea sharin                  | • Unlisted | None | Dec 3, 2012<br>Uploaded  |
| 3:02                                                                                                    | How Can Employees Help? In light of the Bureau's constrained fiscal resources, Deputy Director Suzette Kimball discusses ways employees can help. She encourages employees to share ideas and                                         | • Unlisted | None | Dec 3, 2012<br>Uploaded  |
| 5:00                                                                                                    | How is USGS Leadership Addressing the Bureau's Current Issues?  Deputy Director Suzette Kimball discusses a variety of the Bureau's current issues and explains how senior leaderships is addressing these topics. Kimball provides a | • Unlisted | None | Dec 3, 2012<br>Uploaded  |
| The second of the second of th | Introduction to Idea Sharing at the USGS Introduction to the idea sharing concept at the USGS. This video is not listed for the public.                                                                                               | • Unlisted | None | Dec 20, 2011<br>Uploaded |
| 2:36                                                                                                    | USGS Measures Flooding at Morganza Spillway and Across Louisiana http://usgs.gov/2011floods U.S. Geological Survey crews are measuring flooding across Louisiana, including the Morganza and Bonnet Carre Spillways. Jennifer         | • Unlisted | None | May 16, 2011<br>Uploaded |
|                                                                                                    |                                                                                                    |            |      |                          |

This document is made available through the declassification efforts and research of John Greenewald, Jr., creator of:

## The Black Vault

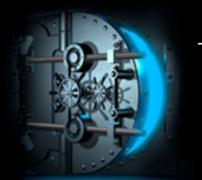

The Black Vault is the largest online Freedom of Information Act (FOIA) document clearinghouse in the world. The research efforts here are responsible for the declassification of hundreds of thousands of pages released by the U.S. Government & Military.

**Discover the Truth at: http://www.theblackvault.com**